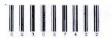

Seat No.\_

# 003-007402

# M.C.A. Semester-IV May - 2014 CCA-4002 : Advance Java

| TIME: | 2.30 Hours                                                                                                    | Marks: 70 |  |  |  |
|-------|----------------------------------------------------------------------------------------------------|-----------|--|--|--|
|       | all questions carry equal marks.  Sigures on right hand side indicate marks.                                                     |           |  |  |  |
| Q.I.  | Attempt the following multiple choice question:                                                                                  | 15        |  |  |  |
|       | (01) Which of the following is not the method of serverSocker  a. getInetAddress() b. getLocalPort() c. close() d. None of these |           |  |  |  |
|       | (02) is used to connect the Java's I/O to other programs in the same machine or another host on the network                      |           |  |  |  |
|       | <ul><li>a. Socket</li><li>b. Port</li><li>c. (1) and (2) both</li><li>d. None of these</li></ul>                                 |           |  |  |  |
|       | (03) TCP is a oriented service                                                                                                   |           |  |  |  |
|       | a. Connectionless b. Connection c. Can not say d. None of these                                                                  |           |  |  |  |
|       | (04) Sockets are points of communication.                                                                                        |           |  |  |  |
|       | a. Start b. End c. Mid d. None of these                                                                                          |           |  |  |  |
|       | (05) The first part of an URL indicates the to be used                                                                           |           |  |  |  |
|       | <ul><li>a. Protocol</li><li>b. Base address</li><li>c. Site address</li></ul>                                                    |           |  |  |  |
|       | d. None of these                                                                                                    |           |  |  |  |

| · (06) CL       | I stands for            |                                          |
|-----------------|-------------------------|------------------------------------------|
|                 | Command language        | interface                                |
|                 | . Command level inter   |                                          |
| c.              | Call level interface    |                                          |
| d.              | . None of these         |                                          |
| (07) ND         | L stands for            |                                          |
|                 | Native Database Lib     | raries                                   |
| b.              | . Native Database Lan   | iguage                                   |
| c.              | (1) and (2) both        |                                          |
| d.              | . None of these         |                                          |
| (08) For        | JDBC which of the fo    | ollowing package is used                 |
|                 | java.sql                | 2                                        |
|                 | . jave.dbl              |                                          |
| c.              | jave.net                | A. A.                                    |
| d.              | . None of these         | N. D.                                    |
| (09) Wh         | nich of the following i | is the class in JDBC handlin             |
|                 | kage                    | 00                                       |
| a.              | Time                    | 200                                      |
| b.              | Array                   | C. C. C. C. C. C. C. C. C. C. C. C. C. C |
| c.              | Driver                  |                                          |
| d.              | None of these           |                                          |
| (10) Wh         | nich of the following   | g is the interface in JDB                |
|                 | dling package           |                                          |
| a.              | Time                    |                                          |
| b.              | Array                   |                                          |
| c.              | Driver                  |                                          |
| d.              | None of these           |                                          |
| (11) Wh         | ich of the following    | g is used to call the store              |
| proc            | cedure form the databa  | ise                                      |
| a.              | Statement               |                                          |
| b.              | PreparedStatement       |                                          |
| c.              | CallableStatement       |                                          |
| d.              | None of these           |                                          |
|                 | DBC driver act as       | between the java clier                   |
| (12) A J        | the database server     | Market .                                 |
|                 | The Character Con . C.  |                                          |
| and             | Link                    |                                          |
| and<br>a.<br>b. | Link<br>Bridge          |                                          |
| and<br>a.<br>b. | Link                    |                                          |

|                     | (13) A servelt program is executed by the                                                                                                    |    |
|---------------------|----------------------------------------------------------------------------------------------------|----|
|                     | a. Web server                                                                                                    |    |
|                     | b. Client                                                                                                    |    |
|                     | c. (1) and (2) both                                                                                                    |    |
|                     | d. None of these                                                                                                    |    |
|                     | (14) The HttpResponse object is created by the  a. Web server                                                                                              |    |
|                     | b. Client                                                                                                    |    |
|                     | c. (1) and (2) both                                                                                                    |    |
|                     | d. None of these                                                                                                    |    |
|                     | (15) Servlets areside programs                                                                                                    |    |
|                     | a. Client                                                                                                    |    |
|                     | b. Server                                                                                                    |    |
|                     | c. (1) and (2) both                                                                                                    |    |
|                     | d. None of these                                                                                                    |    |
|                     |                                                                                                    |    |
| Q.II.               | Attempt any five of the following:                                                                                                    | 15 |
|                     | 1. What is ServerSocket (TCP/IP)? List and explain                                                                                                    |    |
|                     | different constructors of it.                                                                                                    |    |
|                     | 2. Write a JSP code that will find the maximum from three                                                                                                  |    |
|                     | numbers. Use scripting tag to perform the above task.                                                                                                    |    |
|                     | 3. Write a java code that will display the "cut", "copy" and "paste" popup, when user right clicks.                                                        |    |
|                     | 4. Explain: Content pane and glass pane                                                                                                    |    |
|                     | 5. What do you mean by a port number? Explain.                                                                                                    |    |
|                     | <ol><li>Explain JTextArea with its all methods.</li></ol>                                                                                                  |    |
| Q.III.              | Attempt any three of the following:                                                                                                    | 15 |
|                     | Explain JFileChhoser with suitable example.                                                                                                    |    |
|                     | 2. What is implicit objects in JSP? List and explain the                                                                                                   |    |
|                     | different implicit objects in brief.                                                                                                    |    |
|                     | 3. Write a java code that will take the data from the JTable and insert all these records in the access file name stud(no, name, sex)                      |    |
|                     | 4. What is the utility of the JDBC drivers for the database                                                                                                |    |
|                     | connectivity? Explain any one of them with suitable example.                                                                                               |    |
| Q.IV.               |                                                                                                    | 15 |
| <b>S</b> 400 400 40 | 1. What is servlet? Explain the life cycle of servlet in detail.                                                                                           |    |
|                     | 2. Write a java program that will echo the text entered in server machine to the client machine, "end" will terminate the both server and client (Use TCP) |    |

• 3. Write a Java code that will create a menubar with at least three maim menu and 3 sub option in each. (Use JMenu, ...).

#### Q.V. Attempt any of the following:

 Write am rmi application that will pass an array of size n to a "sum" remote procedure and it returns the sum of all the elements of the array and returns the sum.

2. Write a servlet that will read a text file lies from a specific directory ("d:\java\stud.txt") and copy it to a specific directory ("d:\java1\stud.txt")

10

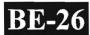

(c)

**JMenuBar** 

# 003-007402

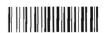

15

# MCA (Sem.-IV) Examination May-2013

Paper: CCA-4002: Advanced Java

Faculty Code: 003 Subject Code: 007402

Time: 2½ Hours] [Total Marks: 70

Answer the following multiple choice questions: 1. The top level windows in swings are (a) **JFrame** (b) **JApplet** All of the above (c) **JWindow** (d) The swing classes are part of (2)(a) **JFC** (b) Java Foundation Classes (a) & (b) both None of these (d) (c) JComponent are added on (3) Glass pan Content pan (a) (b) (c) (a) and (b) both (d) None of these Which of the following is a loop back address (4) 127.0.0.1 129.0.0.1 (a) (b) None of these (c) 127.0.0.0 (d) JMenuItem is the super class of (5)**JFrame** (a) **JMenu** (b)

(d)

None of these

| (6)  | loi | make the group of radio button       |         | _ is used.                        |
|------|-----|--------------------------------------|---------|-----------------------------------|
|      | (a) | ButtonGroup                          | (b)     | GroupButton                       |
|      | (c) | GroupModel                           | (d)     | None of these                     |
| (7)  | Whi | ich of the following can be a toggl  | le butt | ton?                              |
|      | (a) | JCheckBox                            | (b)     | JRadioButton                      |
|      | (c) | (a) and (b) both                     | (d)     | None of these                     |
| (8)  | Тор | out a line as a separator            | is use  | ed                                |
|      | (a) | JLiner                               | (b)     | JSeparator                        |
|      | (c) | (a) and (b) both                     | (d)     | None of these                     |
| (9)  | JTo | ggleButton fires                     |         |                                   |
|      | (a) | ActionEvent                          | (b)     | ItemEvent                         |
|      | (c) | ChangeEvent                          | (d)     | All of the above                  |
| (10) | Whi | ch of the following are not the inte | erface  | in java.net package?              |
|      | (a) | FileNameMap                          | (b)     | SocketOptions                     |
|      | (c) | MulticastSocket                      | (d)     | All of the above                  |
| (11) | The | IP address is handled by             |         |                                   |
|      | (a) | IPAddress                            | (b)     | InetAddress                       |
|      | (c) | (a) and (b) both                     | (d)     | None of these                     |
| (12) | TCP | is a service.                        |         |                                   |
|      | (a) | Connection less                      | (b)     | Connection oriented               |
|      | (c) | Can not say                          | (d)     | None of these                     |
| (13) | Whi | ch of the following can be used to   | give    | the address of the local machine? |
|      | (a) | localhost                            | (b)     | 127.0.0.1                         |
|      | (c) | Name of the computer                 | (d)     | All of the above                  |

|    | (14) | A remote method must extend                             |                                                             |         |                                                                       |    |
|----|------|---------------------------------------------------------|-------------------------------------------------------------|---------|-----------------------------------------------------------------------|----|
|    |      | (a)                                                     | Remote                                                      | (b)     | Naming                                                                |    |
|    |      | (c)                                                     | (a) and (b) both                                            | (d)     | None of these                                                         |    |
|    | (15) | Whi                                                     | ch of the following is not the meth                         | nod of  | servlet life cycle?                                                   |    |
|    |      | (a)                                                     | init()                                                      | (b)     | destroy()                                                             |    |
|    |      | (c)                                                     | service()                                                   | (d)     | None of these                                                         |    |
|    |      |                                                         |                                                             |         |                                                                       |    |
| 2. | Atte | mpt a                                                   | ny five of the following:                                   |         |                                                                       | 15 |
|    | (1)  | Expl                                                    | ain the steps to create a DSN.                              |         | ^                                                                     |    |
|    | (2)  | Defi                                                    | ne: Socket, port, UDP.                                      |         |                                                                       |    |
|    | (3)  | 3) What is directive in JSP? List and explain in brief. |                                                             |         |                                                                       |    |
|    | (4)  | List                                                    | different packages of Java and exp                          | olain a | any one of them in very brief.                                        |    |
|    | (5)  | Expl                                                    | ain deploying steps of servlet in a                         | pache   | tomcat.                                                               |    |
|    | (6)  | Brief                                                   | fly explain JTable.                                         |         |                                                                       |    |
|    |      |                                                         |                                                             |         |                                                                       |    |
| 3. | Atte | mpt aı                                                  | ny three of the following:                                  |         |                                                                       | 15 |
|    | (1)  |                                                         |                                                             |         | in a mark(no, ml, m2, m3, m4, m5) accept the marks from the keyboard. |    |
|    | (2)  |                                                         | t is scripting element in JSP? ain each with small example. | List 1  | the different scripting elements and                                  | ž  |
|    | (3)  |                                                         | e a Java code that will copy a f<br>g (UDP or TCP).         | ile fro | om the client side to the server side                                 |    |
|    | (4)  | Exp                                                     | lain javax.servlet package in brief                         |         |                                                                       |    |

- 4. Attempt any **two** of the following:
  - (1) What is JDBC? List the different types of JDBC drivers. Explain any one of them with suitable example.
  - (2) What is servlet? Explain servlet life cycle. Write a servlet that will take two integer from the client end performs the addition of it and displays its output on the client side.
  - (3) Write a Java applet, that generates a tree using swing. Take the parent and child name from the user and add/insert the node at the appropriate place in the tree,
- 5. Attempt any **one** of the following:

10

15

- (1) What is an RMI? Explain RMI with suitable example in detail.
- (2) Create two Java applet for client side and server side to implement a chat application using TCP.

003-007402

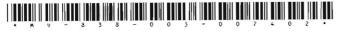

## **MV-838**

### 003-007402

# M. C. A. (Sem. IV) (CBCS) Examination April / May - 2012

CCA - 4002 : Advance Java

Faculty Code: 003

Subject Code: 007402

Time :  $2\frac{1}{2}$  Hours]

[Total Marks: 70

### Q:1 Answer the following multiple choice questions:

[15]

- [1] Which JDBC driver Type(s) can you use in three-tier architecture and if the Web server and the DBMS are running on the same machine?
  - a) Type 1 only
  - b) Type 2 only
  - c) Both Type 3 and Type 4
  - d) All of Type 1, Type 2, Type 3 and Type 4
- [2] Choose the statement that best describes the relationship between JSP and servlets:
  - Servlets are built on JSP semantics and all servlets are compiled to JSP pages for runtime usage.
  - b) JSP and servlets are unrelated technologies.
  - JSPs are built on servlet semantics and all JSPs are compiled to servlets for runtime usage.
  - d) All of the above
- [3] Java Server Pages are processed by
  - a) IIS
  - b) JSP Container
  - c) Web Server
  - d) Web Client
- [4] Through which tag you can define servlet config in web.xml?
  - a) config-param
  - b) context-param
  - c) init-param
  - d) content-param
- [5] Default layout of JPanel is
  - a) BorderLayout
  - b) FlowLayout
  - c) GridLayout
  - d) None of the above.

- [6] If the getIndexOfChild (Object parent, Object child) method returns -1 it indicates that
  - a) Child object is not a child of specified parent.
  - b) Parent is a leaf
  - c) Index is out of bound
  - d) None of the above
- [7] RMI stands for
  - a) Remote Method Invocation
  - b) Real Method Invocation
  - c) Remote Method Invoker
  - d) Real Method Invoker
- [8] bind () method does
  - a) Binds client to server
  - b) Binds Socket to a specific address
  - c) Binds ServerSocket to a specific address
  - d) None of the above
- [9] When init parameters are read by containers?
  - a) When container starts
  - b) When doGet/doPost is called
  - c) When servlet initialized
  - d) When constructor is called
- [10] In which folder of tomcat you should put your web application
  - a) web-app
  - b) web-apps
  - c) webapp
  - d) webapps
- [11] In which of these getAttibute() and setAttribute() method has defined?
  - a) HttpSession
  - b) ServletRequest
  - c) ServletContext
  - d) ServletConfig
- [12] What is the signature of method jspDestroy of JspPage?
  - a) void jspDestroy(HttpServletRequest req, HttpServletResponse res)
  - b) void jspDestroy()
  - c) void jspDestroy(HttpServletResponse res, HttpServletRequest req,)
  - d) None of the above
- [13] Which of the following code types cannot be used within a scriptlet tag?
  - a) If block
  - b) While block
  - c) Code block
  - d) Static block

|                                         | Which method in the HttpServlet class services the HTTP PO request?                                                                                                    | 51                                                                                                    |  |
|-----------------------------------------|----------------------------------------------------------------------------------------------------|----------------------------------------------------------------------------------------------------|--|
|                                         | <ul> <li>a) doPost(ServletRequest, ServletResponse)</li> <li>b) doPOST(ServletRequest, ServletResponse)</li> <li>c) servicePost(HttpServletRequest, HttpServletResponse)</li> </ul>                                                                                                    |                                                                                                    |  |
| [15]                                    | <ul> <li>Which JDBC driver Type(s) is(are) the JDBC-ODBC bridge?</li> <li>a) Type 1</li> <li>b) Type 2</li> <li>c) Type 3</li> <li>d) Type 4</li> </ul>                                                                                                    |                                                                                                    |  |
| Atte                                    | empt any five of the following:                                                                                                    | [15]                                                                                                    |  |
| [1]<br>[2]<br>[3]<br>[4]<br>[5]<br>[6]  | Write a java code to demonstrate JPasswordField. List out JSP action elements. Explain <jsp:forward>. List feature of swing. Differentiate Statement and PreparedStatement. Differentiate between JFrame and JApplet.</jsp:forward>                                                                                                    |                                                                                                    |  |
| Q:3 Attempt any three of the following: |                                                                                                    |                                                                                                    |  |
| [1]<br>[2]<br>[3]<br>[4]                | What are JSP directives? Explain in detail any one JSP directive.  Explain following methods with example (1) getAttributeNames() (2) getInitParameter()  Explain in detail session management in servlet taking suitable example.  Write a java code to demonstrate JMenu, JMenuBar and JMenuItem.                                                                                                    |                                                                                                    |  |
| Atte                                    | mpt any two of the following:                                                                                                    | [15]                                                                                                    |  |
| [1]<br>[2]<br>[3]                       | List types of servlets. Explain lifecycle of servlet.  List JDBC Driver types. Explain in detail Type 1 and Type 2 JDBC driver types.  Write a JAVA code to demonstrate simple client server program using TCP.                                                                                                    | 5                                                                                                    |  |
| Atte                                    | mpt any one of the following:                                                                                                    | [10]                                                                                                    |  |
| [1]                                     | Write a JAVA code that connects java application with student_master table of stud database, fetch all the details of student and display it in the interface designed using various swing components. Provide buttons "First", "Previous", "Next" and "Last" that allows user to navigate through student records                                                                                             | ar .                                                                                                    |  |
| [2]                                     | (student_master table structure: Enrollment No., Name, phno., email id) Write a JSP code to search details of employees based on department name based on various departments listed in combo box. Fetch details of all employees who belongs to the department selected by user and display it in html table.  (employee_master table structure: Employee id, employee name, department, designation, salary) |                                                                                                    |  |
|                                         | [15] Atte [1] [2] [3] [4] [5] [6] Atte [1] [2] [3] [4] Atte [1] [1] [2]                                                                                                    | request?  a) doPoST(ServletRequest, ServletResponse) b) doPoST(ServletRequest, ServletResponse) c) servicePost(HttpServletRequest, HttpServletResponse) d) doPost(HttpServletRequest, HttpServletResponse)  [15] Which JDBC driver Type(s) is(are) the JDBC-ODBC bridge? a) Type 1 b) Type 2 c) Type 3 d) Type 4  Attempt any five of the following: [1] Write a java code to demonstrate JPasswordField. [2] List out JSP action elements. [3] Explain sisp:forward>. [4] List feature of swing. [5] Differentiate Statement and PreparedStatement. [6] Differentiate between JFrame and JApplet.  Attempt any three of the following: [1] What are JSP directives? Explain in detail any one JSP directive. [2] Explain following methods with example (1) getAttributeNames() (2) getInitParameter() [3] Explain in detail session management in servlet taking suitable example. [4] Write a java code to demonstrate JMenu, JMenuBar and JMenuItem.  Attempt any two of the following: [1] List types of servlets. Explain lifecycle of servlet. [2] List JDBC Driver types. Explain in detail Type 1 and Type 2 JDBC driver types. [3] Write a JAVA code to demonstrate simple client server program using TCP.  Attempt any one of the following: [1] Write a JAVA code that connects java application with student_master table of stud database, fetch all the details of student and display it in the interface designed using various swing components. Provide buttons "First", "Previous", "Next" and "Last" that allows user to navigate through student records.  (student_master table structure : Enrollment No., Name, phno., email id) [2] Write a JSP code to search details of employees based on department name based on various departments listed in combo box. Fetch details of all employees who belongs to the department selected by user and display it in html table.  (employee_master table structure: Employee id, employee name, |  |